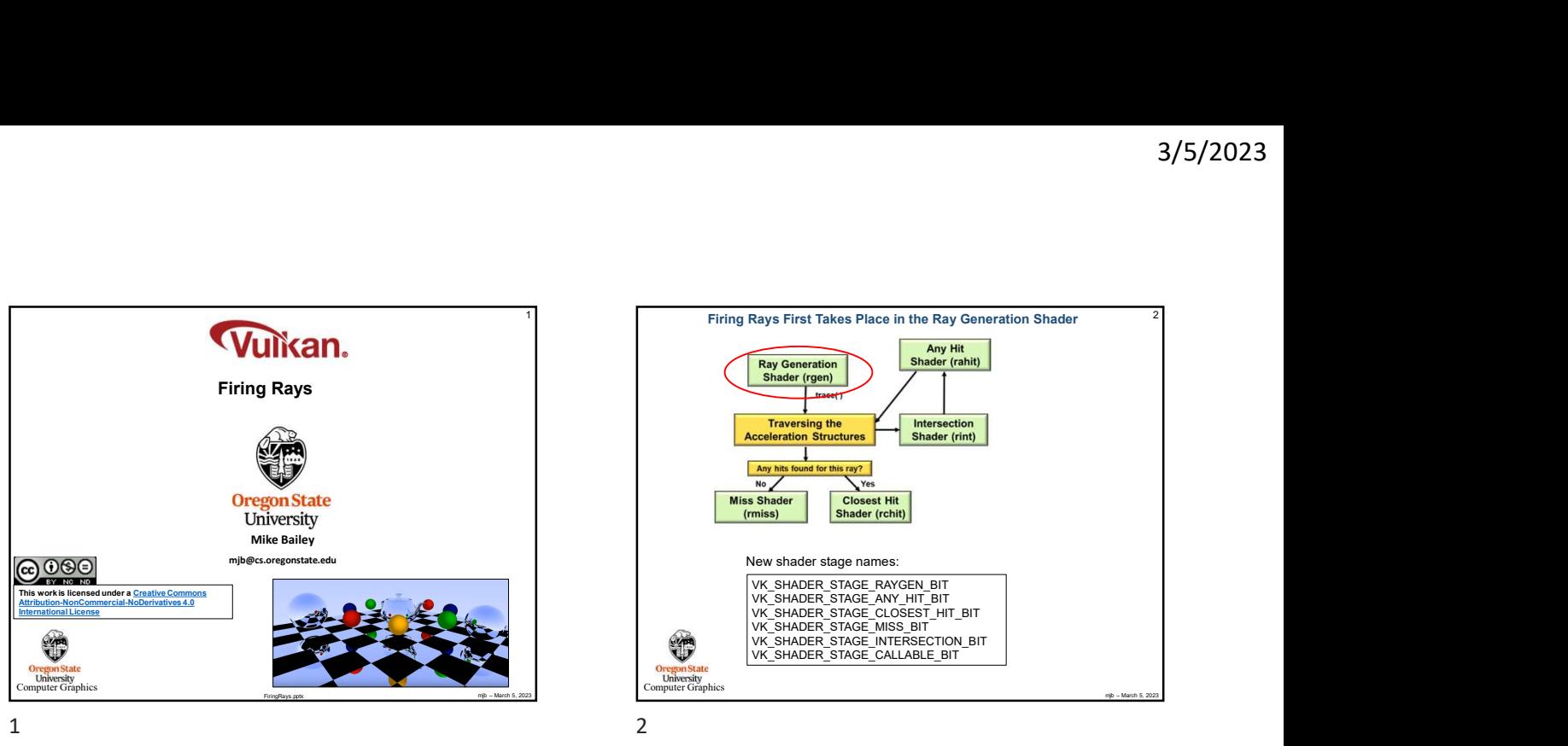

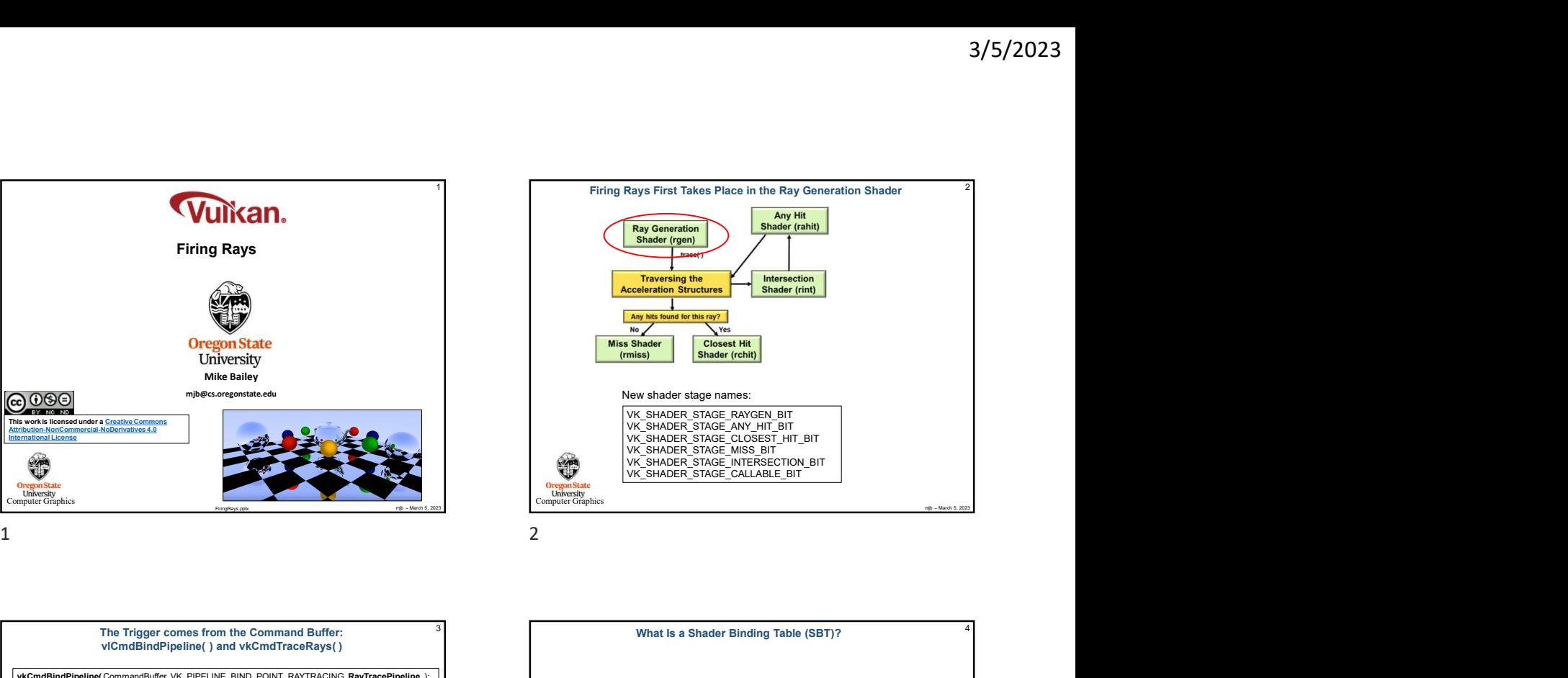

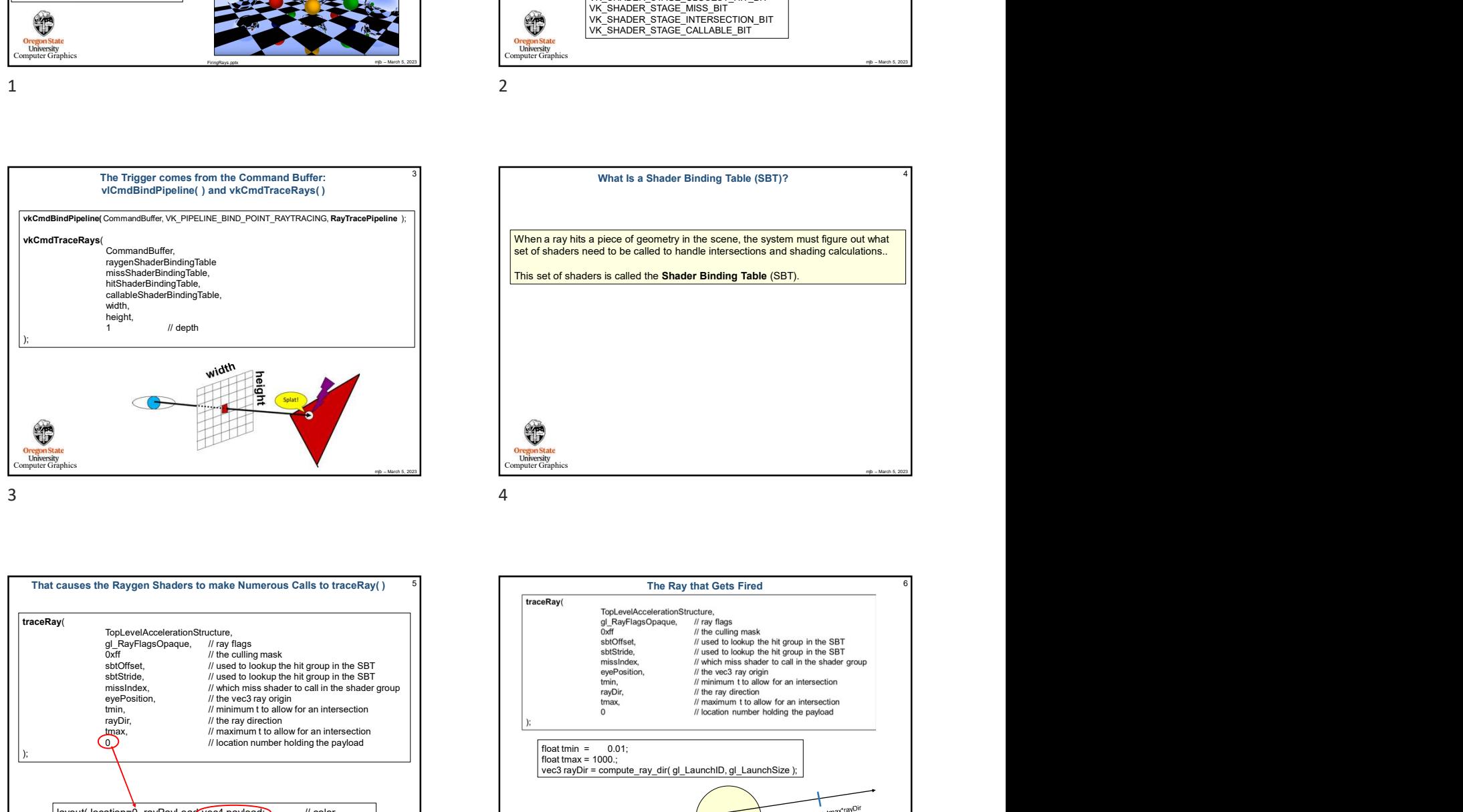

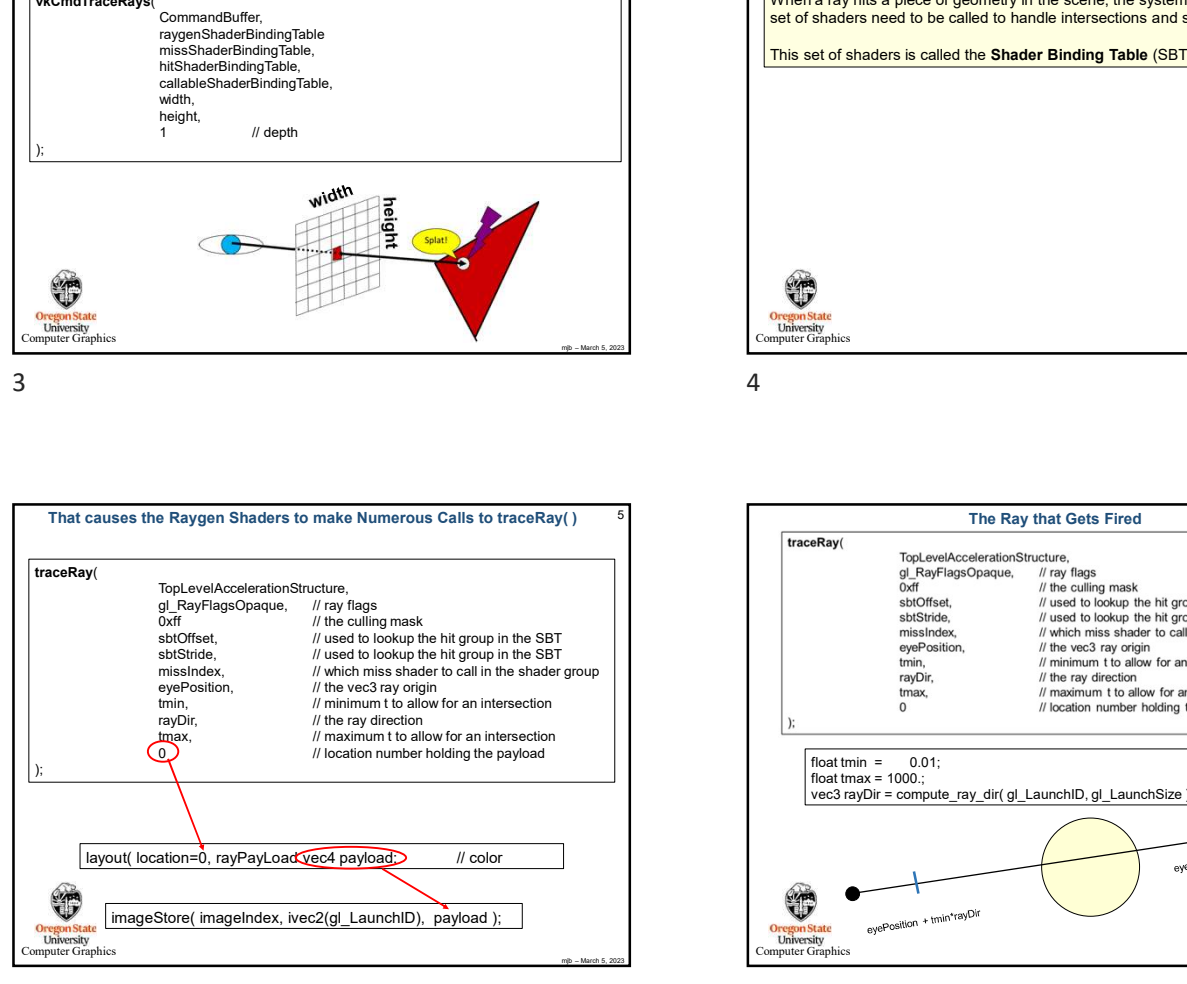

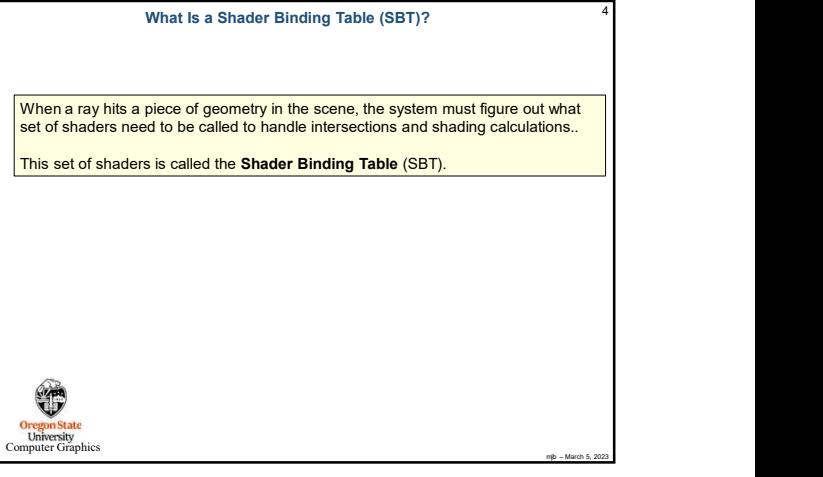

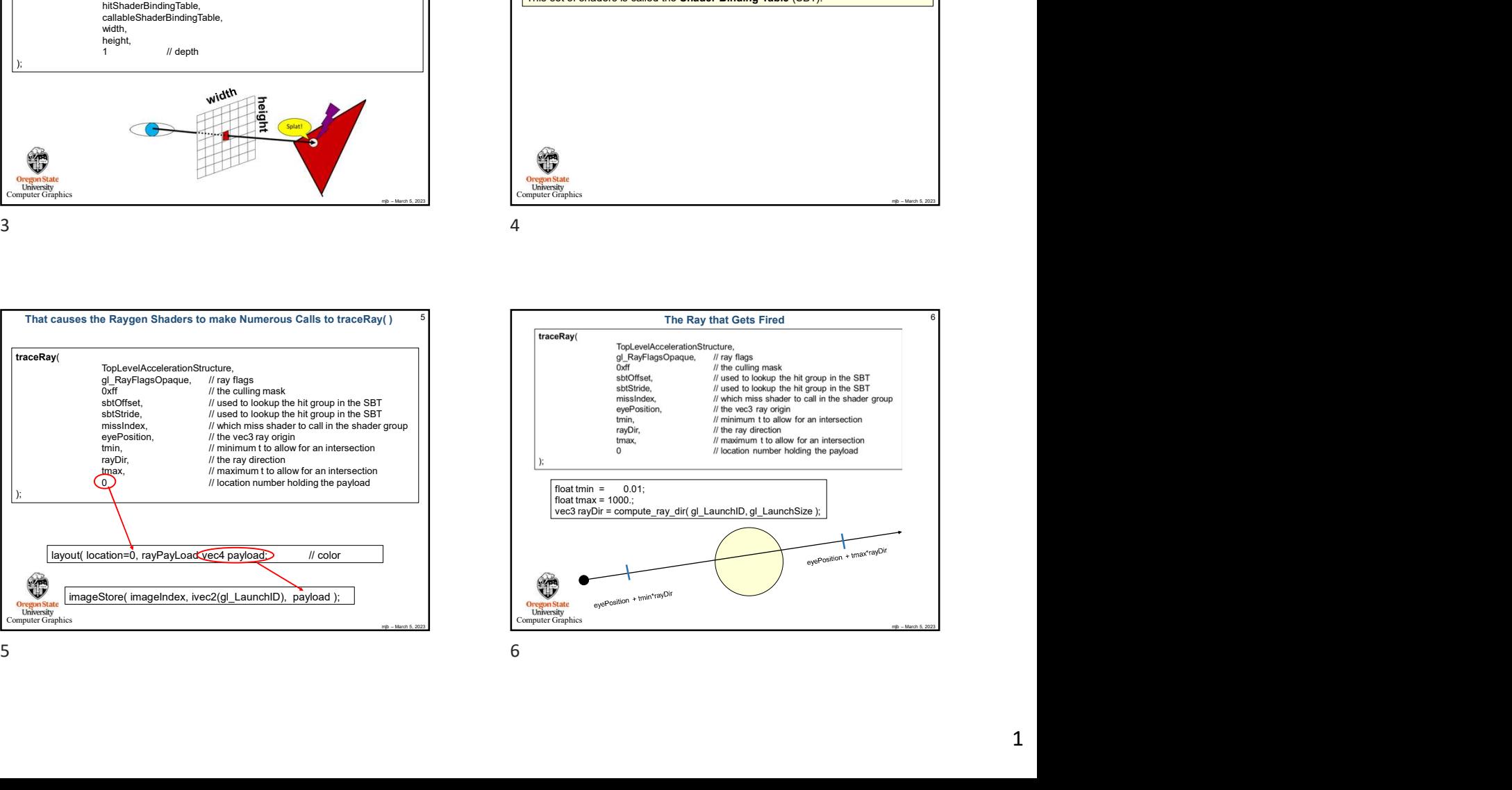

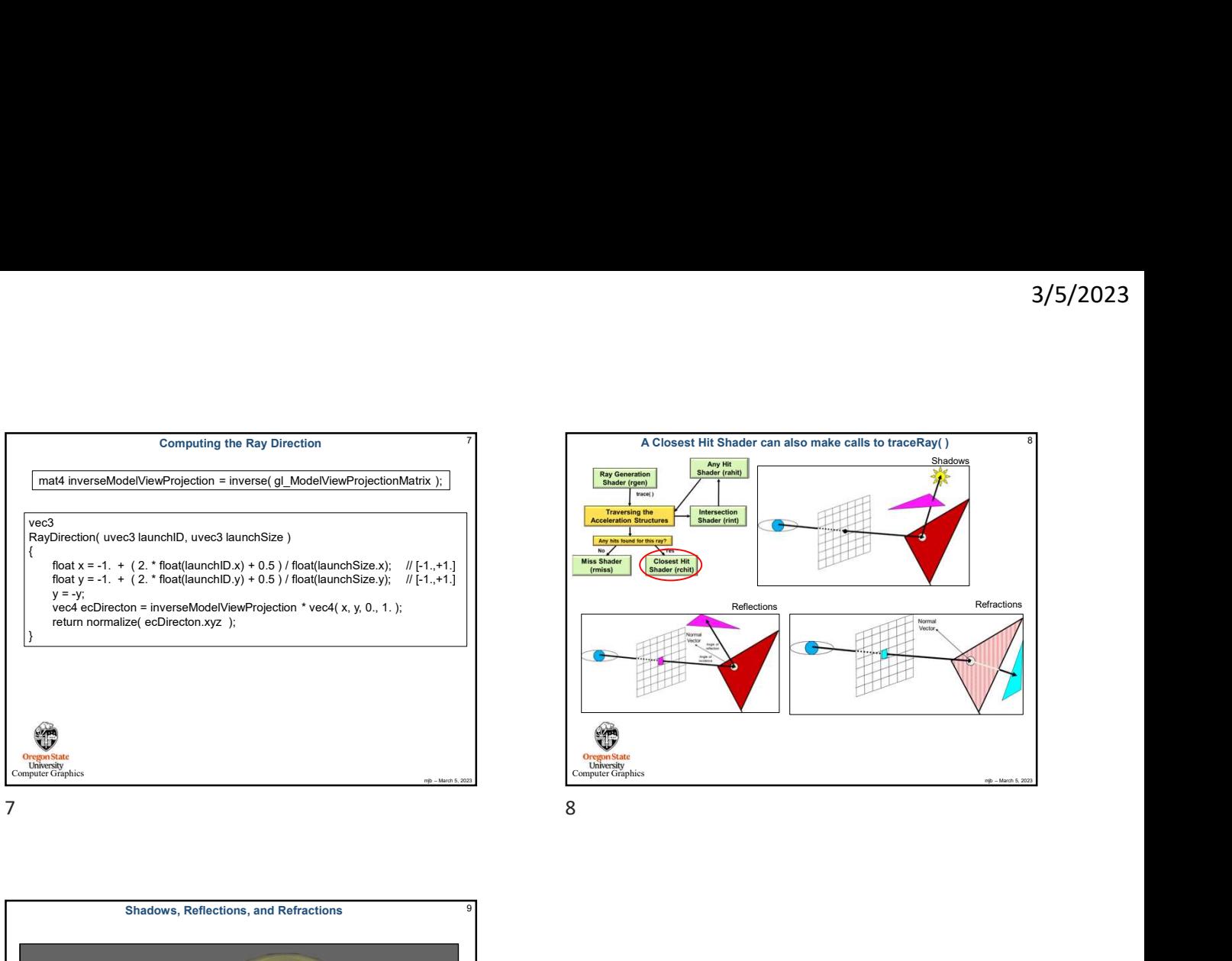

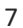

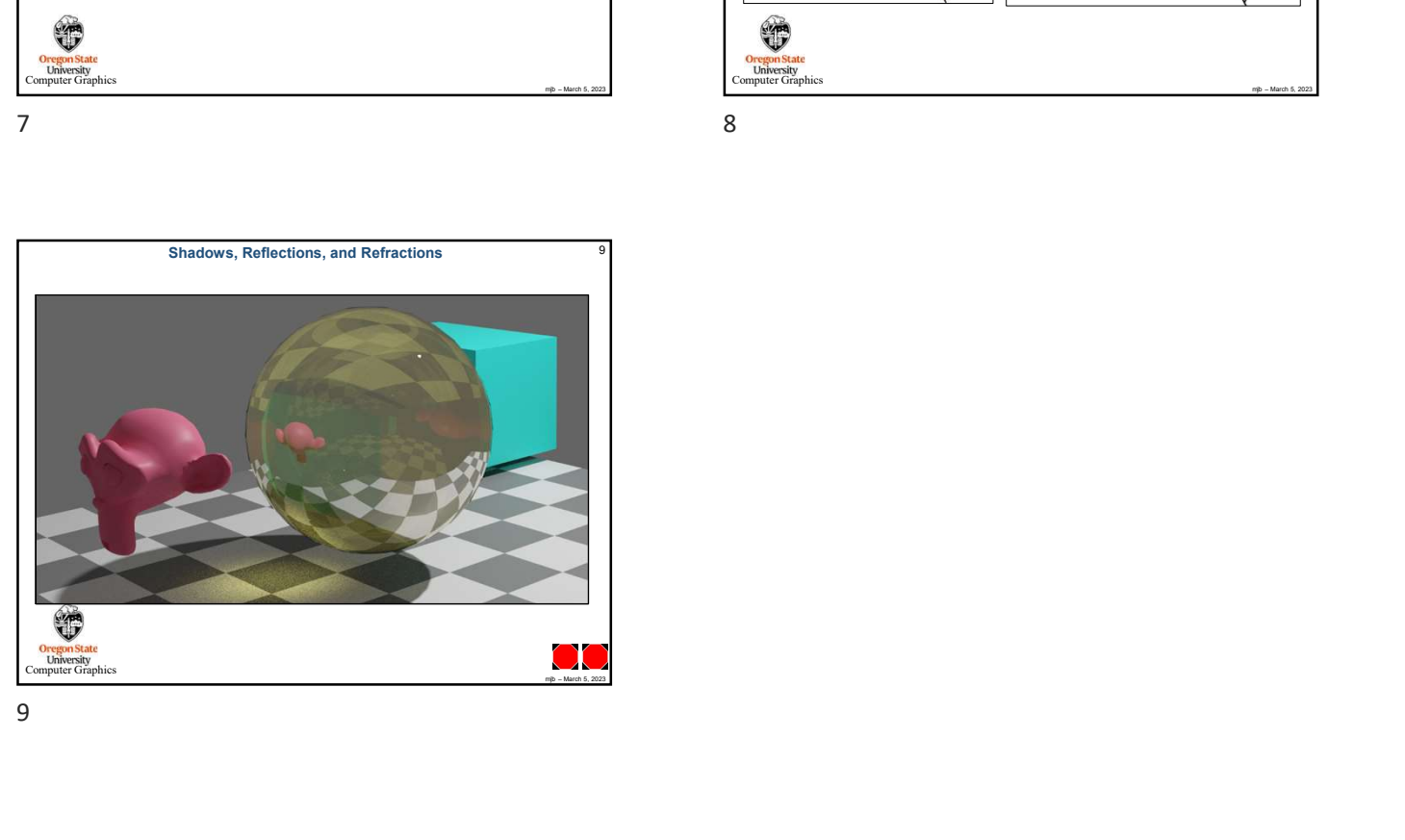

9

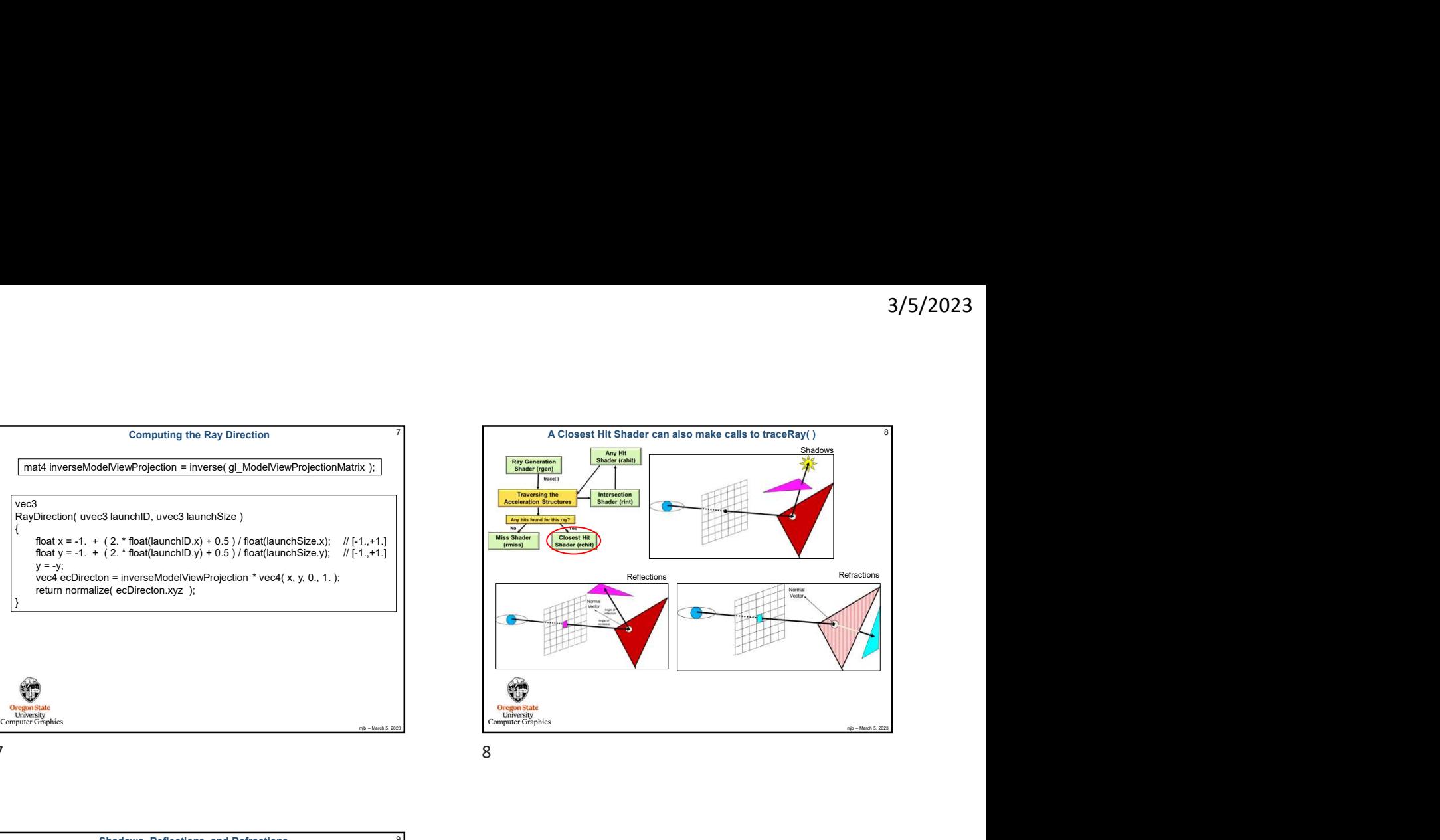